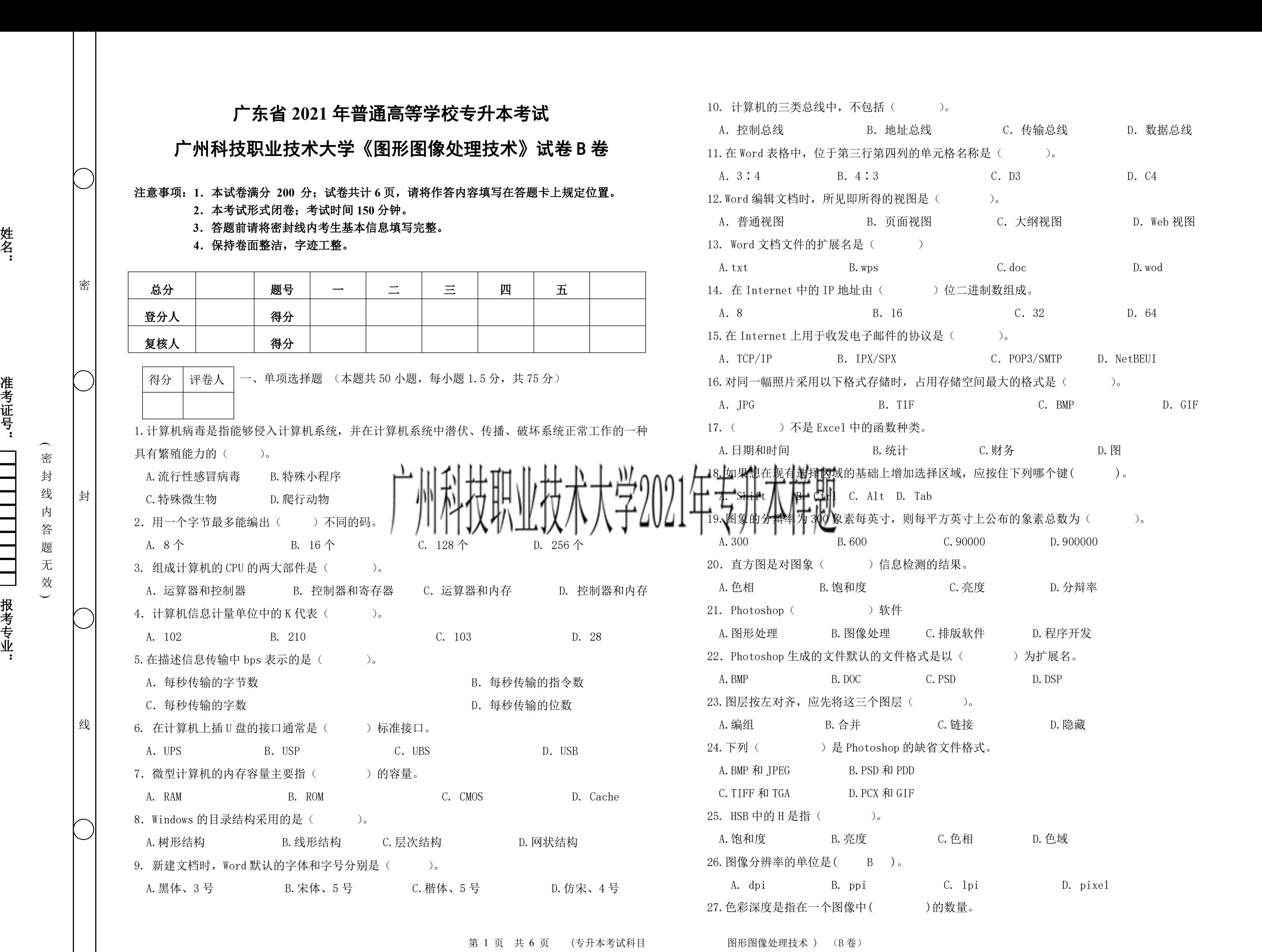

B. 地址总线 C. 传输总线 D. 数据总线 00 象素每英寸, 则每平方英寸上公布的象素总数为( )。

A. 颜色 B. 饱和度 C. 光度 D. 灰度 A、DCS 3.0 28. 图像必须是何种模式, 才可以转换为位图模式( )。 A. RGB B. 灰度 C. 多通道 D. 索引颜色 A. 波浪滤镜 29. 下面哪种色彩模式色域最大( )。 A. HSB 模式 B. RGB 模式 C. CMYK 模式 D. Lab 模式 A. LAB 30. 下面对模糊工具功能的描述哪个是正确的。( ) A. 模糊工具只能使图像的一部分边缘模糊 B.模糊工具的压力是不能调整的 C. 模糊工具可降低相邻像素的对比度 D.如果在有图层的图像上使用模糊工具,只有所选中的图层才会起变化 31. CMYK 色彩模式中, M 代表什么颜色。( ) A. 青色 B. 黄色 C. 洋红色 D. 黑色 C. 色相、纯度、明度 32. HSB 色彩模式中, B 代表的是 ( )。 A. 色相 B. 饱和度 C. 色温 D. 明亮度 D. D. D. D. D. D. D. D. D. D. D. CTRL +SHIFT 33. Photoshop 中, 对选区修改的操作有( )种。 A.2 B.1 C.4 D.3 34. ( ) 是由 Adobe 发明的便携式文档格式, 已成为全世界各种标准组织用 靠的电子文档分发和交换的出版规范。 A. PNG B. PDF C. PDN D. PDG 35. ( )模式只能模拟出印刷的套色,并不能在真正意义上还原图像的本色。 A.双色调 B. 三色调 C. 单色调 D. 四色调 36. 应用选框工具的正常格式建立矩形,正方形选区要加按()。 A. CTRL B.TAB C. ALT D. SHIFT  $37.$  图像大小的 KB、MB、GB 分别表示( )。 A.千字节、兆字节、千兆字节 B.千兆字节、千字节、兆字节 C.兆字节、千兆字节、千字节 D.千字节、千兆字节、兆字节 38. 以下图像格式中, ( ) 是目前压缩率最高的图像文件格式。 A. IPEG B.PDF C. PNG D. PSD 39. Photoshop 中反选操作的快捷方式为( )。 A、ctrl+I B、ctrl+shift+I  $C_2 \text{ ctrl} + F$  D,  $\text{ctrl} + \text{shift} + F$ 40. 色域警告指示出颜色超出了( )模式的颜色范围。 A. HSB B. CMYK C. LAB D. RGB 41. HSB 中的 S 是指 ( )。 A.饱和度 B.亮度 C.色相 D.色域 42.下列哪种格式支持图层。( ) B、JPG C、BMP D、PSD 43. 下列属于扭曲效果滤镜的是 ( )。 B. 底纹效果滤镜 C. 喷溅滤镜 D. 彩色滤镜 44. 以下几种颜色格式( ) 颜色格式适合分色输出。 B. CMYK C. RGB D. 多通道 45. ( )滤镜可以根据用户设定的波长产生不同的波动效果。 A.水波 B. 波浪 C. 海洋 D. 波纹 46.印刷色的色彩系统是( )。 A.RGB 色彩 B.LAB 色彩 C.HSV 色彩 D.CMYK 色彩 D.T. D. CMYK 色彩 SARCH SARCH D.CMYK 色彩 SARCH SARCH D.CMYK 色彩 SARCH SARCH D 47.色彩的三要素是( )。 A. 色相、纯度、彩度 B. C. 色相、鲜艳度、饱和度 D. 色相、纯度、鲜艳度 48.photoshop 软件中应用前景色填充图层的快捷键是( )。 B. CTRL+DEL C. CTRL+DEL D. ALT+DEL 49. 在 Internet 上广泛使用的 WWW 是一种 ( )。 A.浏览服务模式 B.网络主机 C.网络服务器 D.网络模式 50.下列哪个是 Photoshop 图像最基本的组成单元 ( )。 A. 节点 B.色彩空间 C. 像素 D.路径 多项选择题 (本题共 10 小题,每小题 2.5 分,共 25 分) 1.计算机的应用领域包括( )。 A、科学计算 B、数据处理 C、过程控制 D、人工智能 2.计算机病毒的特点有( )。 A.隐蔽性、实时性 B.分时性、破坏性 C.潜伏性、隐蔽性 D.传染性、破坏性 3. 计算机网络是( ) 互相渗透和结合的产物。 A.微电子技术 B.通信技术 C.计算机技术 D.多媒体技术 4.矢量图形的内容是以( )为主的。 A.线条 B.色块 C.点 D.多边形 5.套索工具组包括三个工具,分别是( )。 A.套索工具 B.多边形套索工具 C.磁性套索工具 D.钢笔工具 6. 删除一个图片的正确操作方法有( )。 A.无需选定图片,直接按"Delete" B. 选定图片并在出现选择柄时,单击"编辑"→"清楚"命令

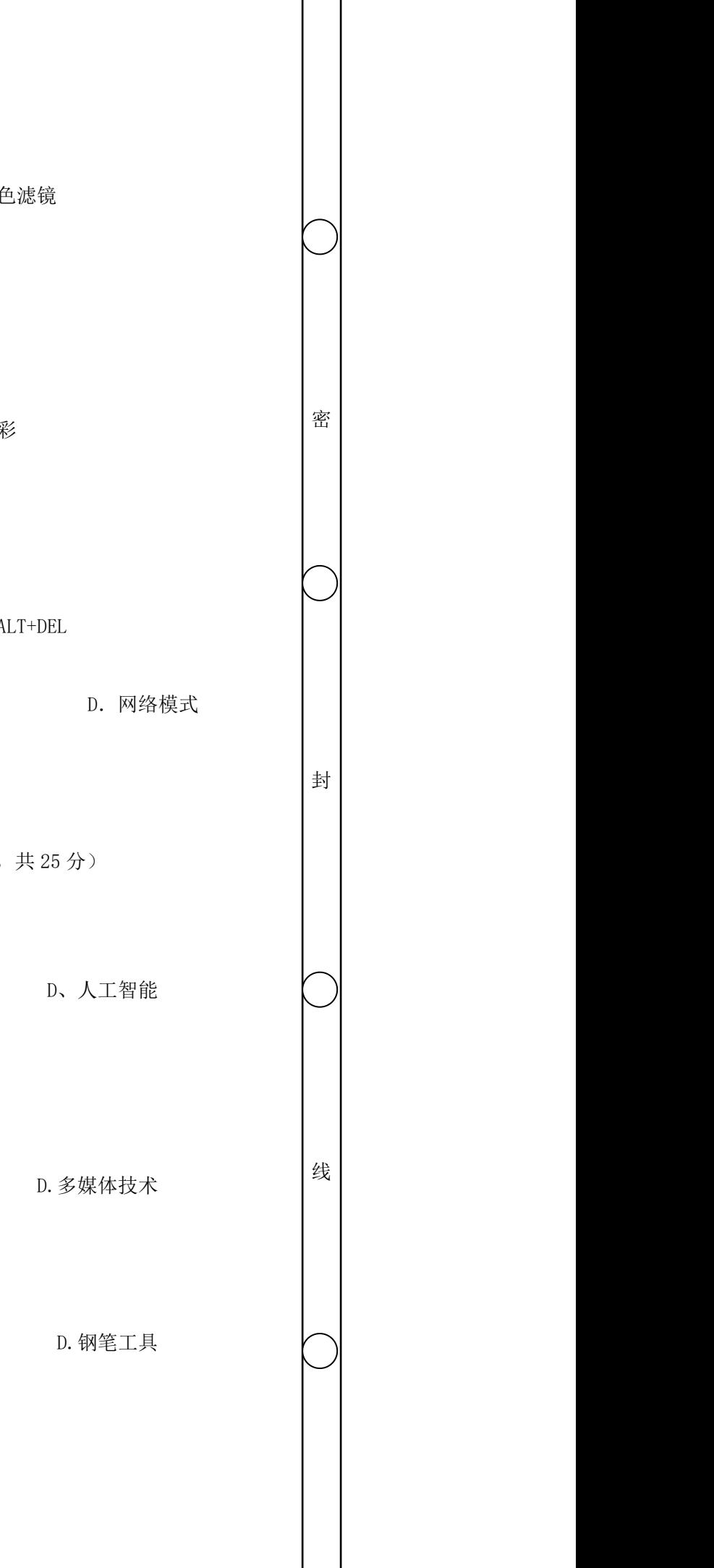

C.选定图片并在出现选择柄时,按"Backspace"键 D. 选定图片并在出现选择柄时, 按"Delete"键 7.信息化的文化内涵主要表现在( )。 A.全球化 B.技术性 C.融通性 D.人类性 8.以下属于软件的有( )。 A.Windows XP B.Office C.Auto CAD D.Unix 9. 在 Photoshop 中填充图层可以用( )这三种填充图层。 A.钢笔 B.纯色 C.渐变色 D.图案  $^{\circledR}$   $\vert$   $\vert$  10. 在 Photoshop 中填充图层可以选择( )填充图层。 A.纯色 B.钢笔 C.渐变色 D.图案 得分 | 评卷人 | 三、判断题, 对的在对应题后的括号内打"√", 错的在对应题后打"×" (本题共 20 小题, 每小题 2 分, 共 40 分) 1. 计算机软件系统分为系统软件和应用软件两大部分。( ) 2. 一个正数的反码与其原码相同。( ) 3. USB 接口只能连接硬盘。( ) 4.Internet 中的 FTP 是用于文件传输的协议。( ) <sup>封</sup> | 5. Windows 中的文件夹实际代表的是外存储介质上的一个存储区域中(HU \||V \/T \| \| \| \| \| \| 'T \| \| | | T +++ 6.Windows 中,文件夹的命名不能带扩展名。( ) 7. 多媒体计算机中的扫描仪属于感觉媒。( 8. 路由器是网络中专门用来寻找路径的一种网络服务器。() 9. 某幅图像的分辨率是 600, 也就是表示该幅图像每单位长度内含有 600 个像素, 或者 600 个点。  $($ 10.图像分辨率其单位是点/英寸,英文缩写成为 DPI。( ) 11. 将 Windows 应用程序窗口最小化后, 该程序将立即关闭。( ) 12. 矢量蒙版的编辑方法与路径的编辑方法是完全不相同的。( ) 13. 分辨率越高的图像就有越多的细节, 颜色的过渡就越平滑。( ) 14. RGB 色彩模式中, B 代表代表红色。( ) 15.Word 与 Excel 不是一种办公自动化软件。( ) 16. Word 是一个用于演示的文件, 具有文字编辑功能。() 17.Excel 是制作网页的软件。( ) 18. Excel 工作表的顺序不可以人为改变。( ) 19. 橡皮工具不能擦除背景层上的图像。( ) 20. 在路径中, 锚点是可以移动的。( ) 得分 | 评卷人 | 四、简答题(本题共4小题, 每小题 8 分, 共 32 分) 1、简述计算机硬件的组成及各组成部分的功能。 2、什么是 HSB 色彩模式? 3、简述 PS 中【剪切】命令与【拷贝】命令的不同之处。 4、Photoshop 软件中的套索工具组包括什么? 线

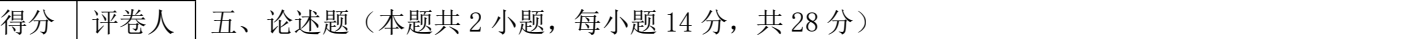

1、结合自身对计算机的认识,谈谈你对计算机发展趋势的看法。

## 广州科技职业技术大学2021年专升本样题

2、分析 RGB 颜色模式与 CMYK 颜色模式的区别,并举例说明。

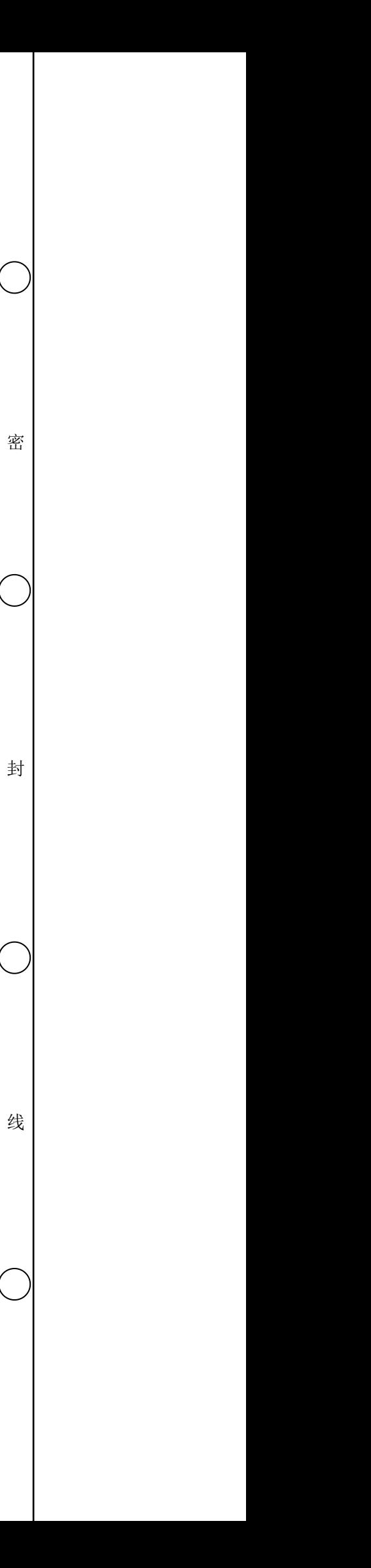

| 题号 | п  | $\Omega$<br>∠ | 3  |    | $\circ$ | 6  | $\mathbf{r}$ | 8  | 9  | 10 |
|----|----|---------------|----|----|---------|----|--------------|----|----|----|
| 答案 |    |               |    |    |         |    |              |    |    |    |
| 题号 | 11 | 12            | 13 | 14 | 15      | 16 | 17           | 18 | 19 | 20 |
| 答案 |    |               |    |    |         |    |              |    |    |    |

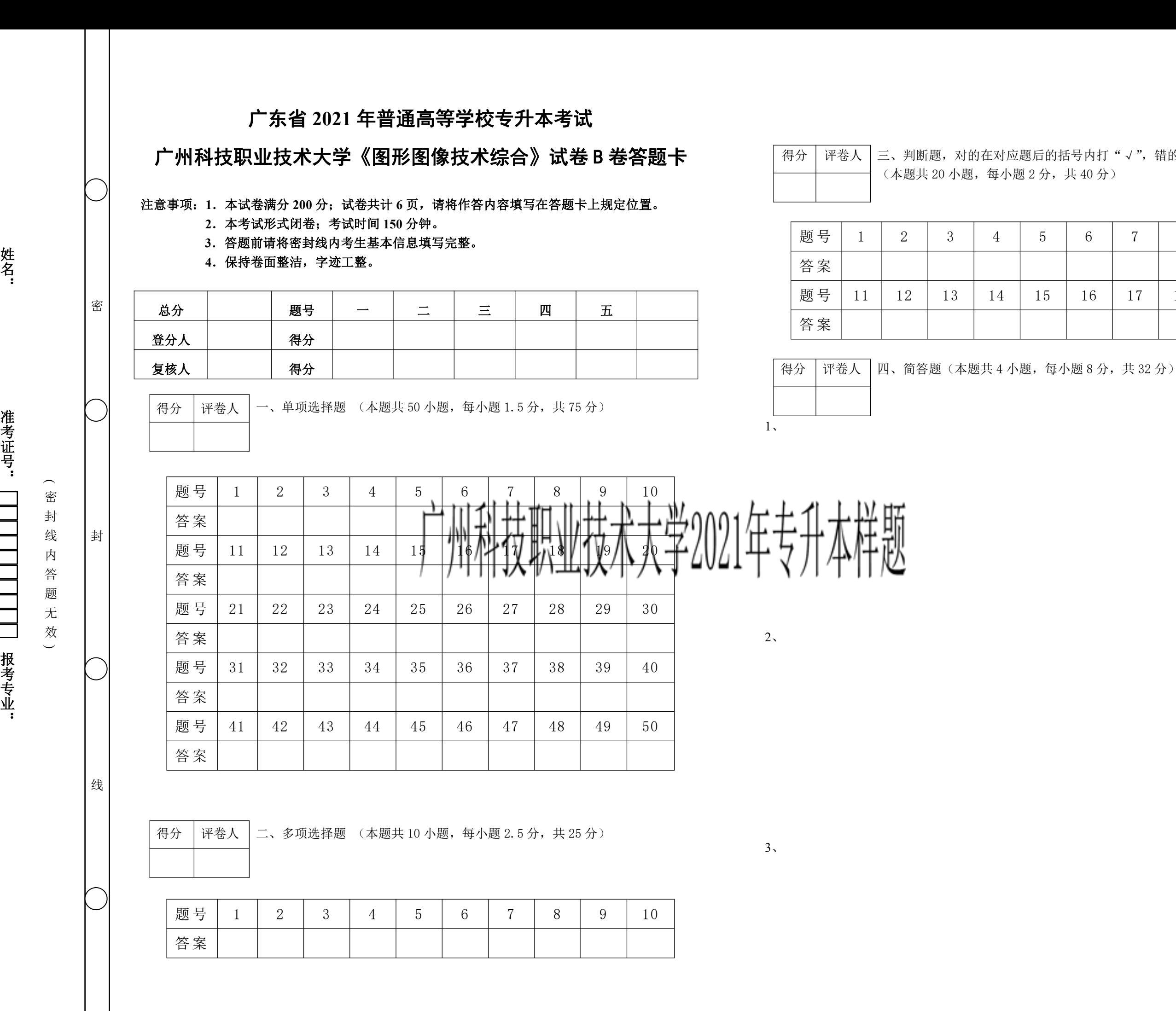

第 5 页 共 6 页 (专升本考试科目 ) B D 图形图像处理技术 ) (B 卷)

评卷人 | 三、判断题, 对的在对应题后的括号内打"√", 错的在对应题后打"×"

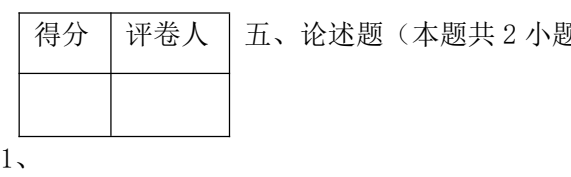

五、论述题(本题共 2 小题,每小题 14 分,共 28 分)

## 广州科技职业技术大学2021年专升本样题

2、

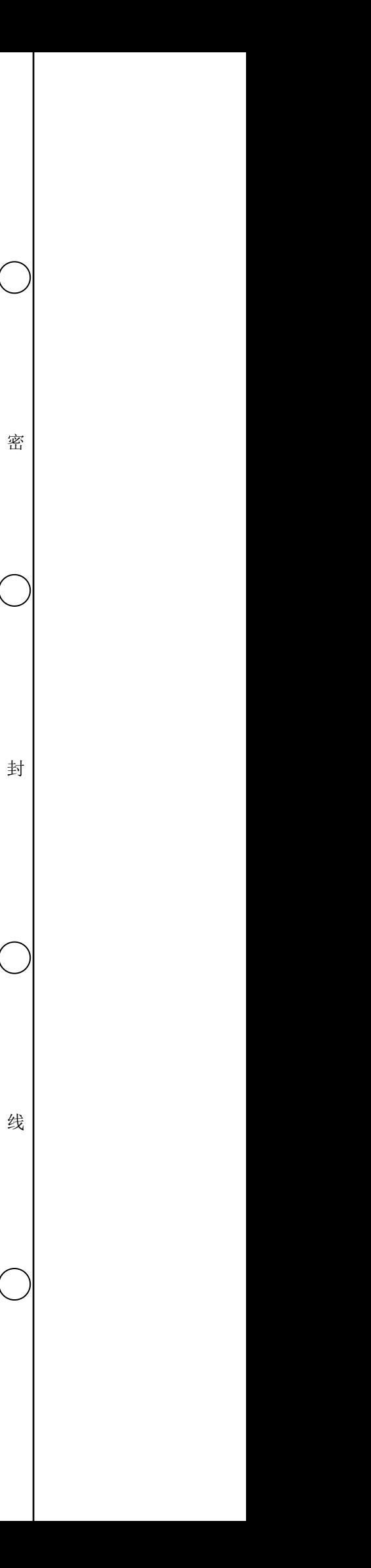